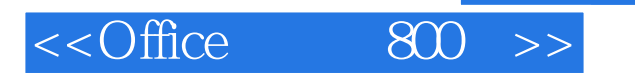

- 13 ISBN 9787121016370
- 10 ISBN 7121016370

出版时间:2005-10

字数:539000

PDF

更多资源请访问:http://www.tushu007.com

, tushu007.com

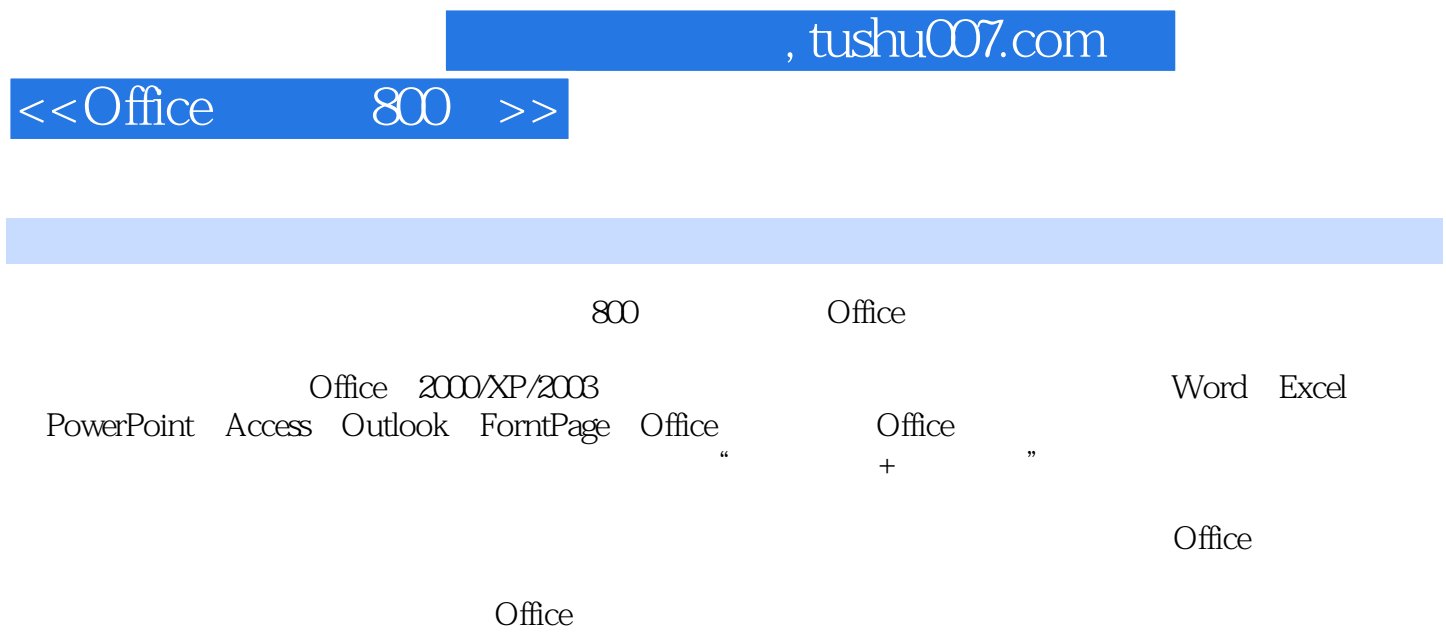

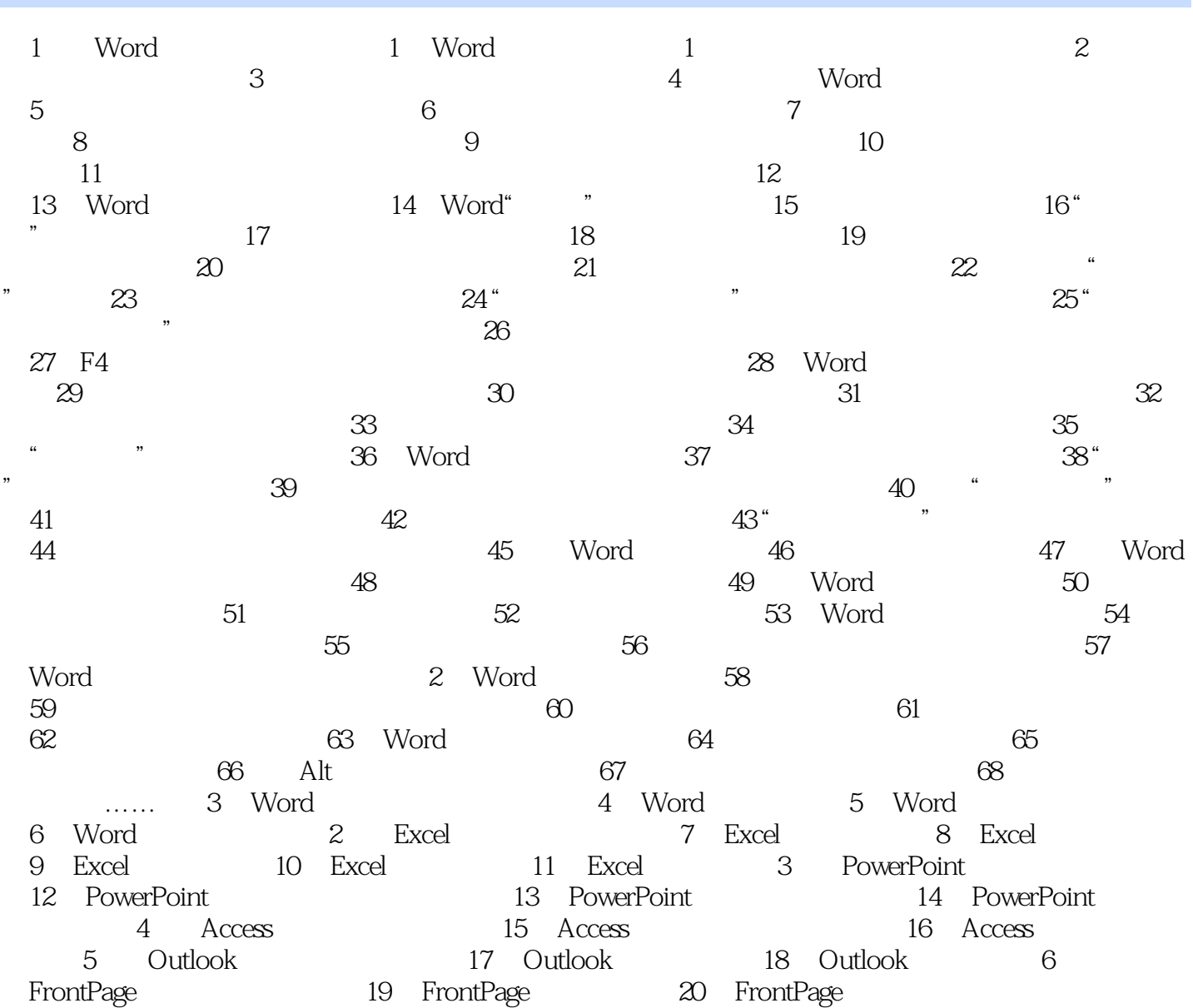

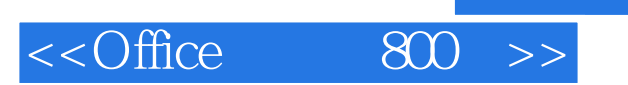

本站所提供下载的PDF图书仅提供预览和简介,请支持正版图书。

更多资源请访问:http://www.tushu007.com

, tushu007.com